# **UNIVERSIDAD DE SONORA UNIDAD REGIONAL NORTE**

**DIVISION DE CIENCIAS ECONÓMICAS Y SOCIALES DEPARTAMENTO DE CIENCIAS ECONÓMICO ADMINISTRATIVAS**

# **"TÉCNICAS DE ANÁLISIS FINANCIERO PARA DIAGNOSTICAR LA SITUACIÓN FINANCIERA DE LAS EMPRESAS"**

**TESINA QUE PARA OBTENER EL TÍTULO DE:**

# **LICENCIADO EN CONTADURÍA PUBLICA**

# **PRESENTA: NELLY GUADALUPE MENDOZA INFANTE**

**H. CABORCA SONORA DICIEMBRE DEL 2008**

# **Universidad de Sonora**

Repositorio Institucional UNISON

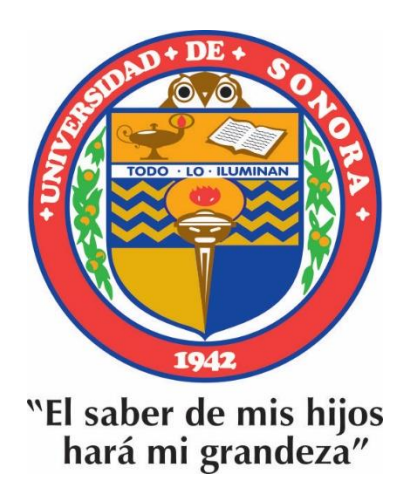

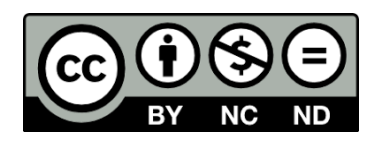

Excepto si se señala otra cosa, la licencia del ítem se describe como openAccess

Dedicatoria

Esta tesis está dedicada a Dios, a mis padres, esposo e hijos. A Dios por llenar mi vida de dicha y bendiciones. Por permitirme llegar hasta este momento tan importante de mi vida y lograr otra meta más. A mis padres Juan Mendoza y Elsa Infante quienes infundieron la ética y el rigor que guían mi transitar por la vida, a quienes agradezco de todo corazón por su amor, cariño y comprensión. A mi esposo Jesús Antonio Arballo Velázquez por su gran apoyo incondicional, comprensión y amor, por brindarme ese ánimo que a veces me faltaban. Te amo. A mis hijos con amor y respeto, aunque son pequeños con el sólo verlos me daban fuerzas para seguir adelante, son un gran estímulo para mi formación profesional, son lo mejor que me han pasado los amo. Dariana y Jonathan A mis Hermanos y toda mi familia que de alguna manera contribuyeron en el desarrollo de este trabajo.

Agradecimientos Quiero expresar mi agradecimiento. A mi director de Tesis Ramón Aurelio Márquez García por su generosidad al brindarme la oportunidad de recurrir, a su capacidad y experiencia en un marco de confianza, afecto y amistad, fundamentales para la concreción de este trabajo. A cada uno de los maestros que participaron en mi desarrollo profesional durante mi carrera, sin su ayuda y conocimientos no estaría en donde me encuentro ahora. A mis asesores que son los que van a tomar una gran decisión sobre mi vida profesional al revisar este trabajo, Gracias. En especial a mi asesor Flavio Alonso Rosales Díaz con mucho cariño por sus valiosas sugerencias y acertados aportes durante el desarrollo de este trabajo, por su disposición, paciencia y ayuda brindada. A todos mis amigos que estuvieron conmigo y compartimos tantas aventuras, experiencias, desveladas y triunfos.

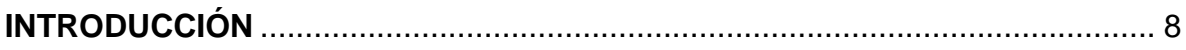

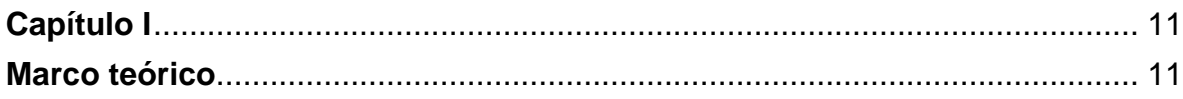

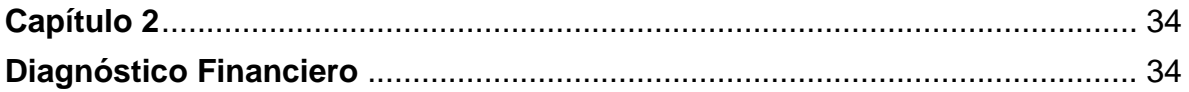

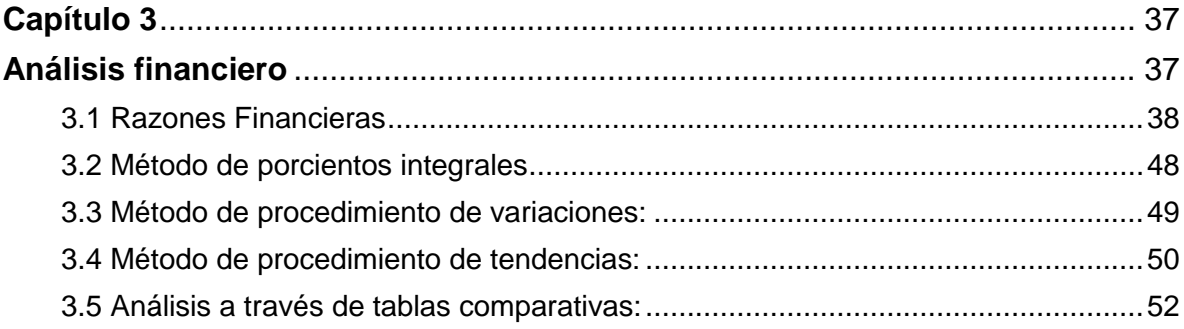

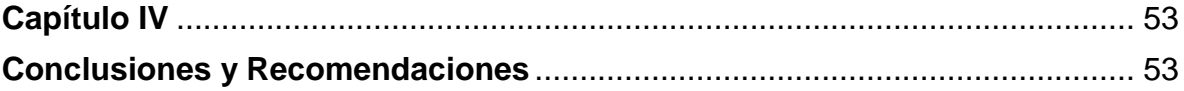

# **INTRODUCCIÓN**

<span id="page-5-0"></span>En materia de finanzas, en la actualidad pareciera que el saneamiento de la mayoría de las empresas no pudiera alcanzarse. La experiencia muestra que a pesar de que la economía nacional no venía mostrando un panorama que ofreciera oportunidades reales, hubo empresas que dejándose "llevar" por un falso período de crecimiento de la economía, han contratado créditos sin ninguna base. Los recursos financieros han sido mal aplicados como por ejemplo en viajes de placer, fiestas, etcétera. Pero en muy poca medida para la compra de inventarios, capacitación y compra de activos fijos. En otros casos, hubo empresas que adquirieron bienes de capital con montos elevados sin haber estudiado el mercado; los cargos financieros se elevan y se descuida la búsqueda de nuevas alternativas para salir adelante.

Muchas de esas decisiones están siendo tomadas sin ninguna base, hecho tal que tienen a directivos, empresarios y accionistas a vivir en la angustia financiera.

Son pocas las empresas que sobreviven, pero esto no ha sido por "obra de magia" sino porque han establecido un adecuado sistema de planeación financiera a partir de análisis financieros que les ha permitido lograr oportunidades y detectar riesgos de forma oportuna.

Tarde o temprano las empresas se darán cuenta que no es posible tomar decisiones como se ha hecho en el pasado. Se darán cuenta que hay que tomar decisiones previo análisis sereno, objetivo y considerando todos los factores que están en torno a las empresas. Aspectos internacionales, nacionales y locales, tanto a corto, mediano y largo plazo.

Por tanto si las empresas no están dirigidas bajo una disciplina financiera y tampoco existen alternativas que les ayuden en la toma de decisiones estarán condenadas al fracaso.

Los estudios muestran que más del 75% de las empresas tienen problemas de liquidez que si bien es cierto, no toda la culpa es de las empresas sino por los problemas económicos del país (13%) como la deuda externa, la inflación, la devaluación y capitales flotantes, también repercuten en la liquidez de las empresas.

Es por ello que considero que el presente trabajo de tesina contribuirá a brindar opciones de análisis financiera, por lo que he establecido como objetivo la elaboración de una estructura de técnicas de análisis financiero para diagnosticar la situación financiera de las empresas puesto que considero, a nivel de hipótesis, que es a través del análisis de las finanzas se puede prever el futuro de las empresas y asegurar un mayor éxito.

Para corroborar lo anterior, este trabajo, lo he organizado en cuatro capítulos: en el primero se muestra el marco teórico que aborda algunas teorías en relación con la problemática financiera actual con el propósito de fundamentar y dar sustento a la investigación; el segundo capítulo habla sobre el diagnóstico financiero y el tercer

9

capítulo trata sobre el análisis financiero. Para la parte final planteo las conclusiones y recomendaciones.

## <span id="page-8-1"></span><span id="page-8-0"></span>**Capítulo I Marco teórico**

Charles W Duddles es vicepresidente ejecutivo y director financiero de FOODMAKER, maneja, opera y otorga franquicias como Jack in the Box, quinta cadena de restaurantes de hamburguesas. Opina que la principal causa de fracaso de las empresas en E.U. es por el suministro inadecuado del capital. La creación de nuevas empresas en nuevos lugares, la mercadotecnia y los servicios a clientes son decisivas para el éxito de una empresa. Pero es mediante las finanzas que todo esto sucede; éstas hacen funcionar a todo lo demás. La función de las finanzas consiste en garantizar que este capital esté disponible en las cantidades y en el momento correcto, así como al más bajo costo<sup>1</sup>.

Las finanzas pueden ser definidas como el arte y la ciencia de administrar dinero, prácticamente todos los individuos y todas las organizaciones ganan u obtienen dinero y gastan o invierten dinero. Las finanzas se ocupan del proceso, las instituciones, los mercados, instrumentos relacionados con la transformación de dinero entre individuos, empresas y gobierno<sup>2</sup>.

Las finanzas buscan maximizar los recursos de la empresa. Por sí mismas, las finanzas se pueden resumir como el "hecho de proveer los medios suficientes y necesarios para enfrentar los pagos". En este sentido sencillo, las finanzas cubren la planeación financiera que a su vez involucra la *estimación* de entradas y salidas

<sup>&</sup>lt;sup>1</sup> Lawrence J. Gitman. Fundamentos de Administración Financiera, ed. OUP–Harla, 7ma. edición, página 2.

<sup>2</sup> Lawrence J. Gitman. Fundamentos de Administración Financiera, ed. OUP–Harla, 7ma. edición, página 4.

de fondos de la caja, la gerencia de fondos, así como el uso, distribución y control de estas $3$ .

En virtud de lo anterior, se puede señalar que las finanzas es la planeación de los recursos económicos para definir y determinar cuáles son las fuentes de dinero más convenientes (más baratas), para que dichos recursos sean aplicados en forma óptima, y así poder hacer frente a todos los compromisos económicos, presentes y futuros, ciertos e imprevistos, que tenga la empresa, reduciendo riesgos e incrementando la rentabilidad de la empresa.

La necesidad de desarrollar nuevas técnicas y herramientas financieras que coadyuven a fortalecer las operaciones de las empresas es una de las prioridades básicas que cada día está latente en la mente de los empresarios. Los dos mayores retos financieros son la liquidez suficiente y el nivel de rentabilidad.

Los gerentes deben tener presente una disciplina financiera al dirigir una empresa. Se debe buscar la obtención de recursos suficientes para cubrir las operaciones normales y estar conscientes que no hay recursos sobrantes.

Se debe contar con los elementos suficientes de finanzas para poder establecer la planeación financiera que la organización requiere.

 $\overline{a}$ 

<sup>&</sup>lt;sup>3</sup> Haime Levy Luis, Planeación Financiera en la Empresa Moderna, ed. Calidad ISEF, 4ta. edición, página 25.

Las aportaciones principales en materia de finanzas son las relacionadas a la planeación financiera, estados financieros proforma, administración del capital de trabajo y el control financiero.

En primer término tenemos a la planeación financiera entendida como el estudio, evaluación y proyección de los conceptos y cifras que prevalecerán en el futuro de una empresa, para tomar decisiones y lograr maximizar el capital contable a largo plazo.

La planeación financiera se refiere a:

1. - La transformación de los datos de finanzas de modo que puedan utilizarse para vigilar la situación financiera de la empresa.

2. - La evaluación de la necesidad de incrementar la capacidad productiva.

3. - Determinar el financiamiento adicional (o reducirlo) que se requiera.

Estas funciones abarcan la totalidad del balance general, así como el estado de resultados y otros estados financieros.

La planeación de las finanzas implican elaborar presupuestos de efectivo que permita ver el panorama de entradas y salidas a corto, mediano y largo plazo y tomar decisiones con el excedente o faltante, es decir, desarrollar planes que garanticen la disponibilidad de éstos, de modo adecuado para dar soporte a la consecución de las metas.

13

La meta de la empresa y por tanto de todos los administradores y empleados, es maximizar la riqueza. La riqueza se mide de acuerdo con el precio de las acciones, el cual a su vez, se basa sobre la regularidad de los rendimientos (Flujos de efectivo), su magnitud y su riesgo.

La planeación financiera es uno de los aspectos más importantes de las operaciones y subsistencia de una empresa, puesto que aporta una guía para la orientación, coordinación y control de sus actividades para poder realizar sus objetivos. Dos aspectos esenciales del proceso de planeación financiera *son la planeación del efectivo y la planeación de la rentabilidad.* La planeación del efectivo implica la preparación del presupuesto de caja; y la planeación de las utilidades se efectúa mediante los estados financieros proforma.

Existen algunos métodos para llevar a cabo la planeación financiera entre los cuales se encuentran:

Pronósticos financieros.

Presupuestos financieros.

Estados financieros proformas.

Punto de equilibrio global.

Punto de equilibrio en unidades de producción.

Palanca y riesgo de operación.

Palanca y riesgo financiero.

Pronóstico financiero:

Proyección financiera de una empresa, con la intención de predecir lo que va a pasar en un período o ejercicio futuro.

El pronóstico financiero se enfoca principalmente a las ventas, por ser la base para integrar toda una serie de pronósticos financieros tanto estáticos que se muestran en las cifras del balance general pro-forma y dinámicos que se presentan en las cifras del estado de resultados pro-forma.

Fórmula:

 $PV = a + bx$ 

Donde:

PV = pronóstico de ventas.  $a = a$ ño base  $b =$  promedio de variación x = número de años que se consideran para el pronóstico. Ejemplo:

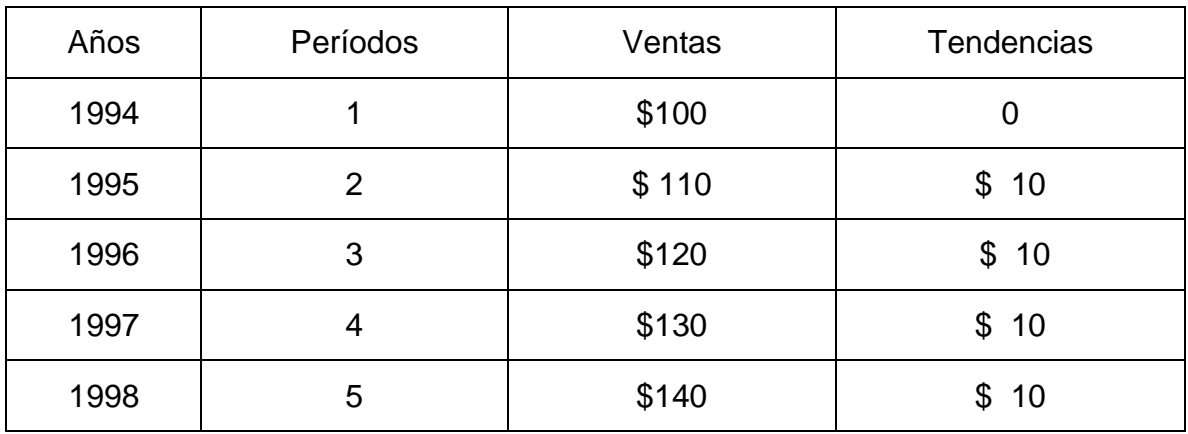

Tabla 3 Pronósticos de ventas con base en la fórmula mostrada.

#### Aplicación de la fórmula

 $PV = 100 + ((10 + 10 + 10 + 10) / 4) (5) = 100 + (10) (5) = 150.00$ El pronóstico de ventas para 1999 que se puede esperar es de \$150.00.

#### Presupuestos financieros:

El método de control presupuestal, consiste en elaborar para un período definido, un programa de previsión y administración financiera y de operación, basado en experiencias anteriores y en deducciones razonadas de las condiciones que se prevén para el futuro.

La estimación de los presupuestos de una futura empresa corresponde a uno de los puntos básicos de la planeación financiera. Al calcularse se debe asegurar que sean los más cercanos a la realidad.

El cómputo anticipado de los ingresos, es el primer paso en la implantación de todo programa presupuestal, ya que este renglón es el que proporciona los medios para poder llevar a cabo las operaciones de la empresa. El presupuesto de ingresos se compone por el presupuesto de ventas y otros ingresos.

Fórmula:

$$
PV = \left( (V + F) E \right) * A
$$

PV = presupuesto de ventas.

V = ventas años anteriores.

F = factores específicos de ventas:

 $a =$  factor ajuste.

 $b =$  factor cambio.

c = factor corriente de crecimiento

E = fuerzas económicas generales (porciento estimado de realización, previsto por economistas).

A= influencia administrativa (porciento estimado de realización por la administración de la empresa).

Los factores específicos de ventas se clasifican en factores de ajuste que son los acontecimientos accidentales no recurrentes como factores perjudiciales (huelga, incendios, etc.), factores saludables (contratos especiales, relaciones políticas, etc.) influyen benéficamente en las ventas. Factores de cambio, ofrecen un medio para estimar las ventas si se estudiaron sus posibilidades, considera cambio de productos, de materiales, rediseño, etc., cambio de producción, instalación, etc. cambio de mercados, de moda, etcétera. Cambio en los métodos de venta, publicidad y propaganda, comisiones y compensaciones, etcétera. Factores corrientes de crecimiento, considera superación en las ventas, desarrollo o expansión y crédito mercantil, etc.

Las fuerzas económicas generales, son factores externos que también influyen en el momento de cuantificar las ventas. Considera precios, producción, ocupación, poder adquisitivo de la moneda, aspectos financieros, informes sobre la banca y crédito, ingresos y producción nacional, ingreso percápita por ocupación, clase y zona.

Los factores de influencias administrativas, son un factor de carácter interno, se refiere a las decisiones que toman los directivos y que influyen en el estudio del presupuesto de ventas. Se toman decisiones después de conocer los factores específicos de ventas y de las fuerzas económicas generales. Cambio de naturaleza o tipo del producto estudio de nueva político de mercado, aplicación de nueva política de publicidad, variación en la política de producción, de precios, etcétera. Los otros ingresos se refieren a ingresos propios y ajenos que no son normales, ni constantes. Pueden incluirse los préstamos, aumento de capital y otras ventas.

El presupuesto de egresos está compuesto por los presupuestos de inventarios, producción, costos y compras, presupuestos de costo de distribución y administración, como gastos de venta y administración, presupuesto de impuestos sobre la renta, aplicación de utilidades y otros egresos.

18

Punto de equilibrio global:

El punto de equilibrio o punto crítico, en términos financieros, consiste en predeterminar un importe en el cual la empresa no sufra pérdidas ni obtenga utilidades; es decir, el punto en donde las ventas son iguales a los costos y gastos. Fórmula:

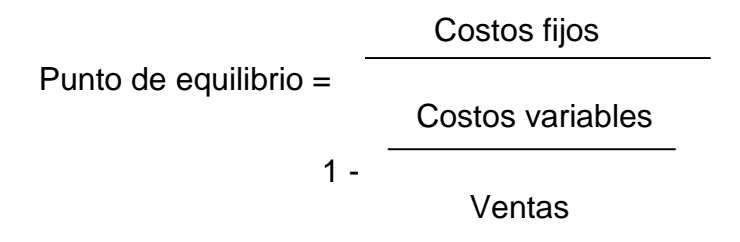

Punto de equilibrio más una utilidad deseada:

 Costos fijos + utilidad Punto de equilibrio = Costos variables  $1 -$ **Ventas** 

Punto de equilibrio en unidades de producción:

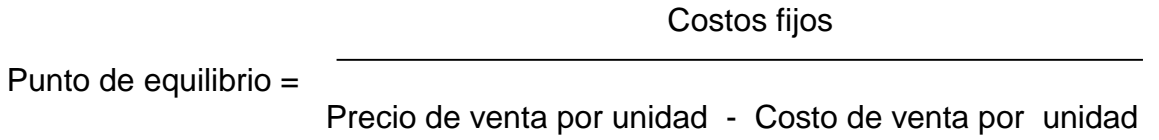

Palanca y Riesgo de Operación:

Habilidad del administrador financiero en la utilización de los costos fijos para aprovechar al máximo los resultados de los cambios en las ventas sobre las utilidades de operación.

Fórmula:

$$
AO =
$$
  
\n $UV (PV - CV)$   
\n $UV (PV - CV) - CF$   
\n100 %

Significado de las siglas:

AO = Apalancamiento de operación.

- UV = Unidades vendidas.
- PV = Precio medio de venta unitario.
- CV = Costos variables por unidad.
- CF = Costos fijos totales.

Riesgo de operación:

El riesgo de operación es el peligro o inseguridad de no estar en condiciones o capacidad de cubrir los costos fijos de una empresa. Es necesario que se establezca el riesgo de operación, tomando como base que "los riesgos operativos en aumento, se justifican cuando aumentan las utilidades de operación que se esperan como resultado de un aumento en las ventas de la empresa".

Palanca y Riesgo Financiero:

Habilidad de una empresa, para utilizar sus costos por intereses financieros, con el objeto de maximizar los efectos de los cambios en las utilidades de operación.

Fórmula:

$$
AF =
$$
  
 $UO$   
 $UO - IF$   
 $100%$ 

Significado de las siglas:

- AF = Apalancamiento financiero
- UO = Utilidad de operación
- $IF = Intereses financieros$

#### Riesgo financiero:

Es el peligro o inseguridad de no estar en condiciones o capacidad de cubrir los costos por intereses financieros. Se deberá determinar cuál es el nivel aceptable de riesgo financiero, tomando en cuenta que el incremento de los intereses financieros, está justificada cuando aumenten las utilidades de operación y utilidad por acción, como resultado de un aumento en las ventas netas.

Apalancamiento total:

Es el reflejo en el resultado de los cambios en las ventas sobre las utilidades por acción de la empresa, por el producto del apalancamiento de operación y financiero.

Fórmula:

AT = 
$$
\begin{bmatrix} UV (PV - CV) \\ \hline UV (PV - CV) - CF - IF \end{bmatrix}
$$
 100 %

Significado de las siglas:

- AT = Apalancamiento Total.
- UV = Unidades vendidas.
- PV = Precio medio de venta unitario.
- CV = Costos variables por unidad.
- CF = Costos fijos totales.
- IF = Intereses financieros

Riesgo total:

Es el peligro o inseguridad de no estar en condiciones o capacidad de cubrir el producto del riesgo de operación y riesgo financiero.

El efecto combinado del apalancamiento de operación y financiero, se denomina apalancamiento total, el cual está relacionado con el riesgo total de la empresa.

Una segunda aportación son los Estados financieros pro-formas. Los estados financieros proforma son estados que contienen en todo o en parte uno o varios supuestos hipotéticos con el fin de mostrar cuál sería la situación financiera o los resultados de las operaciones si éstos acontecieron. Los proforma consisten en la información financiera presupuestada para un determinado período futuro, que bien puede estar sustentada en la información histórica, o a partir de estimaciones del comportamiento esperado de la empresa en sus cifras.

Una vez elaborados los presupuestos, se procede a la formulación de los estados financieros proforma, los que mostrarán finalmente la situación futura en la que se encontrará la empresa, de acuerdo al desarrollo operativo que se planea realizar. Del análisis a las cifras que aparecen en estos estados financieros proforma dependerá, en gran medida, la decisión acerca de la planeación financiera.

Estado de flujo de efectivo o cash-flow. Es un estado financiero que nos muestra el origen de los fondos que tendrá una empresa así como las aplicaciones que se harán en dos o más periodos o ejercicios futuros.

Estado de pérdidas y ganancias o resultados. Es un estado financiero que muestra la utilidad o pérdida neta, así como el camino para obtenerla en un ejercicio futuro.

23

Estado de situación financiera o balance. Es un documento que muestra la situación financiera de una empresa a una fecha fija futura.

Estado de origen y aplicación de recursos. Es un estado financiero que nos muestra los orígenes de los recursos de una empresa así como la aplicación de los mismos en un periodo o ejercicio futuro.

Una tercera aportación a las finanzas es la Administración financiera del capital de trabajo que consiste en la diferencia que existe entre el activo y pasivo circulante, dicho de otra manera, parte del activo circulante que se financia con préstamos a largo plazo.

Tiene por objeto manejar adecuadamente el activo y pasivo circulante de una empresa para mantenerlos a un nivel aceptable y evitar caer en estado de insolvencia y aún de quiebra.

- Administración del efectivo.
- Administración financiera de clientes.
- ❖ Administración financiera de inventarios.
- ❖ Administración financiera de pasivos.

Administración del efectivo:

Consiste en manejar adecuadamente el efectivo en caja y bancos para pagar normalmente los pasivos y erogaciones imprevistas, así como reducir el riesgo de una crisis de liquidez.

El nivel de fondos es el mínimo nivel de efectivo en caja y bancos que necesita una empresa para el desarrollo normal de operaciones, más un por ciento adicional para imprevistos denominado "colchón" financiero.

El ciclo o plazo medio de caja es el tiempo que transcurre desde la erogación para compra de materia prima hasta el cobro por la venta del producto terminado.

El punto de equilibrio de efectivo en caja y bancos es el importe de ingresos en efectivo necesario para absorber los costos fijos y variables en efectivo de una empresa pública o privada.

Manejo Financiero del Efectivo:

Primero: estrategias financieras.

Segundo: concentración de fondos.

Tercero: control de desembolsos.

Cuarto: inversiones de efectivo ocioso.

El efectivo en exceso para necesidades inmediatas y los fondos para compensar los bancos, generalmente es invertido en el mercado, a corto plazo. Los fondos en exceso se determinan a través de un presupuesto de caja y un análisis de los saldos bancarios para determinar el nivel de depósitos que se desea.

El presupuesto de caja revela los pagos y las entradas que se esperan, y para los cuales deberán anticiparse los cálculos del nivel de efectivo, de tal forma que al analizar los saldos bancarios, pueda planearse un programa de inversión a corto plazo igualando los vencimientos para necesidades eventuales.

Administración financiera de clientes:

Representa el crédito que concede una empresa a consumidores en cuenta abierta para sostener y aumentar las ventas.

Las razones más comunes son las siguientes:

- a) La razón normal o estándar de clientes a ventas, generalmente es de \$0.10 a \$0.15, es decir, por cada \$1.00 de ventas a crédito, se deben tener \$0.10 a \$0.15 de clientes:
- b) La razón normal o estándar de clientes a activo total, generalmente es de \$0.16 a \$0.20, es decir, por cada \$1.00 de activo total de la empresa se deben tener de \$0.16 a \$0.20 de clientes:

Políticas de crédito:

Es la pauta que sigue una empresa para determinar si debe concederse un crédito y hasta que monto debe autorizar a un cliente.

Para la evaluación del crédito se puede considerar la probabilidad de que el cliente cumpla con el pago a tiempo y en condiciones normales. También analizar su historial, capacidad de pago, activos en garantía que se pudieran ofrecer y los posibles impactos económicos que pudieran afectar la capacidad de pago de los clientes.

La información señalada con anterioridad es posible obtenerla por medio de la experiencia, sentido común, información interna y externa respecto al cliente, estas últimas en agencias de información, cámaras de comercio, etc. Existen otros métodos, sin embargo, el más sencillo es aquel que aplica la razón normal del capital de trabajo y la del margen de seguridad.

Para determinar si debe hacerse más flexible sus créditos normales, deben tomarse en cuenta las utilidades marginales de rentas a crédito y el costo de la inversión marginal en clientes. Para determinarlo se necesita conocer el importe de las ventas, costos variables, costos fijos y el número de días de crédito.

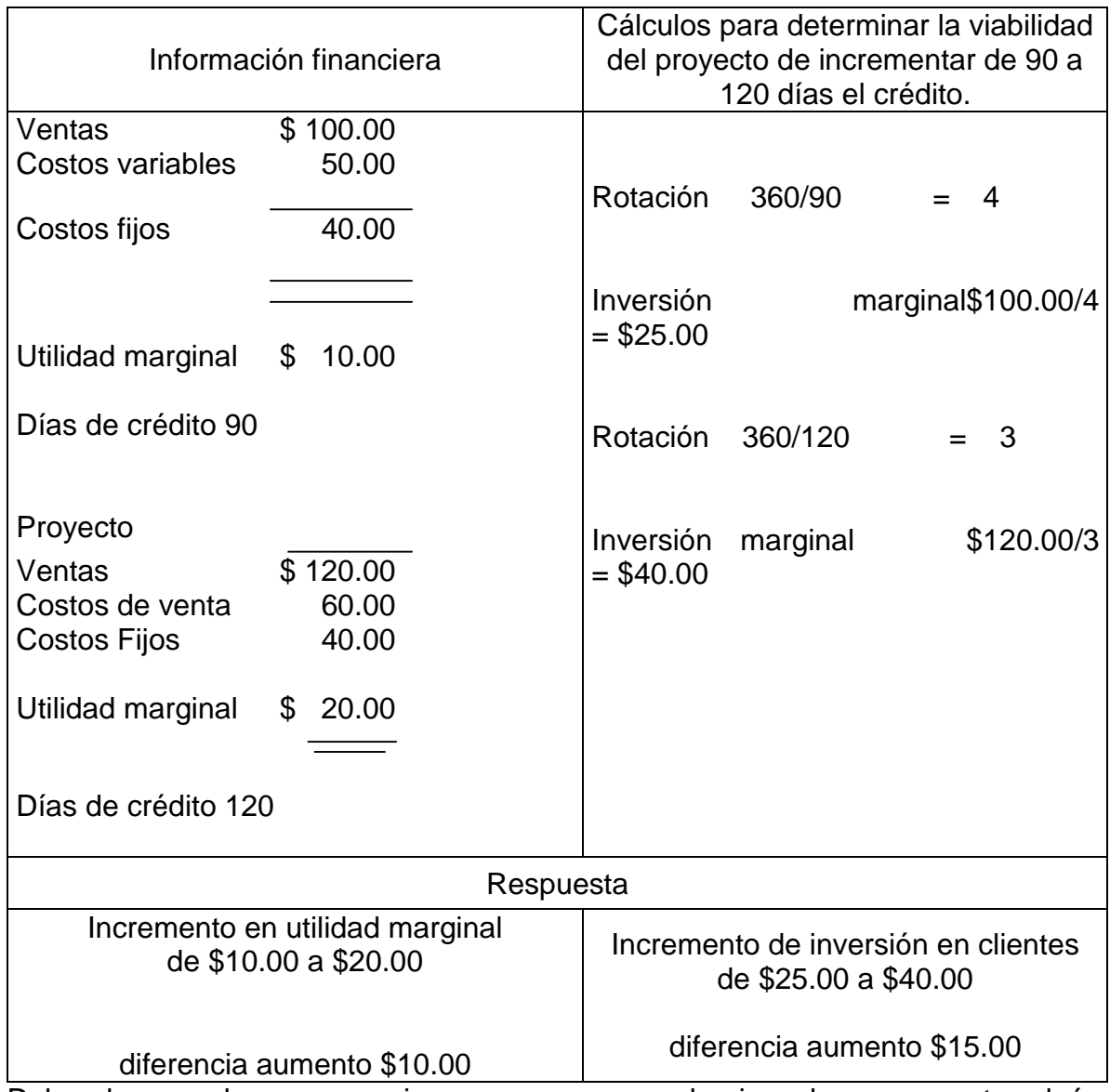

Deben hacerse las comparaciones que corresponda si se desea aumentar algún período de cobro. Debe considerarse que si la utilidad marginal es mayor que inversión marginal en clientes, la decisión debe aceptarse y si la utilidad marginal es menor que la inversión marginal la decisión debe rechazarse.

Conclusión: el incremento de utilidad marginal es menor al incremento en inversión,

por lo tanto, no se acepta el proyecto.

Descuentos por pronto pago:

Los efectos que se presentan en una empresa, al conceder descuentos a sus clientes para que paguen pronto sus créditos son:

Disminución de las cuentas incobrables.

- Disminución en el plazo medio de cobros y aumentos en la rotación de clientes.
- Disminución de la inversión el activo circulante de clientes.
- ❖ Aumento en las ventas.
- Aumento de utilidades, etcétera.

Para determinar si una política de descuento por pronto pago es adecuada, es necesario determinar:

El ahorro por inversión al proporcionar el descuento, para ello es necesario determinar, inversión en clientes y la inversión futura en clientes. A menor inversión en clientes mayor utilidad.

Administración financiera de inventarios:

Conjunto de elementos materiales necesarios para la fabricación y venta de productos terminados.

Los inventarios pueden ser:

- De fabricación
- ❖ Materia prima
- Productos en proceso
- ❖ Productos terminados
- De mercancías

La finalidad es manejar adecuadamente los inventarios o mercancías para una óptima productividad y rentabilidad.

Se deberá determinar el nivel de compra más económico.

Fórmula:

$$
\text{VCE} = \sqrt{\frac{2 \times \text{Ca} \times \text{Cp}}{\text{Cu} \times \text{Cm}}}
$$

Donde:

VCE = volumen de compra más económico.

Ca = consumo anual de unidades.

Cp = costo del período.

Cu = costo unitario.

Cm = costo de mantenimiento

Fórmula reserva del inventario de materiales

 $RIM = (PVFPR) (CDU)$ 

RIM = reserva de inventarios de materiales.

PVFPR= promedio de variación de fechas de proceso y recepción.

CDU = consumo diario de unidades.

Fórmula nivel de inventarios

$$
NINO = (PVFSR + RIM) (CDU)
$$

NINO = nivel de inventarios para hacer nuevo pedido.

PVFPR = promedio de variación de fechas de solicitud y recepción.

RIM = reserva de inventarios de materiales.

CDU = consumo diario de unidades.

Fórmula promedio del inventario de materiales:

$$
PIM = \left( \frac{VCE + RIM}{2} \right) Cu
$$

PIM = promedio de inventarios de materiales.

VCE = volumen de compras más económico

RIM = reserva del inventario de materiales

 $Cu = \cosh(\theta)$  unitario

Fórmula costo de mantenimiento

$$
CMIM = (PIM) (CM)
$$

CMIM = costo de mantenimiento del inventario.

PIM = promedio del inventario de materiales.

CM = costo de mantenimiento relativo

Administración financiera de pasivos:

Puesto que hay que establecer prioridades al pagar los pasivos no conviene aumentar los problemas sino irlos atacando poco a poco, en tanto alguno de ellos no sea peligroso.

Es importante considerar varias cosas dentro de la administración de los pasivos como lo son la protección de los pasivos, la planeación de los pagos, la exigibilidad del pasivo y el trato con los proveedores y acreedores. Estas características permiten evitar ser embargados, evitar molestias de cobradores diariamente y no cumplir con los pagos oportunamente.

Finalmente si se lleva un orden logramos una disciplina financiera donde los cheques sin fondos se reducirían, los problemas con bancos disminuyen y las comisiones e intereses por no pagar disminuyen o se eliminan.

Una cuarta aportación a las finanzas en lo relacionado al control financiero. El Control financiero consiste en la evaluación y la medición de la ejecución de los

32

planes financieros, con el fin de detectar y prever desviaciones, para establecer medidas correctivas necesarias.

#### Control financiero Du-Pont:

Método de control financiero y corrección de desviaciones de los factores de inversión, resultados y objetivos integrales de una empresa comercial, industrial o financiera, pública o privada.

Control financiero PEMA:

Método de control y corrección de variaciones, entre cifras proyectadas y cifras reales de la estructura financiera, así como de los resultados y objetivos integrales de una empresa, pública o privada.

# <span id="page-31-1"></span><span id="page-31-0"></span>**Capítulo 2 Diagnóstico Financiero**

El diagnóstico financiero es la base de toda administración financiera, sin él no se puede avanzar. No se puede trabajar bajo incertidumbre, ni tomar decisiones sin conocer la situación de la empresa. Es preferible saber el grado de riesgo a tener un desconocimiento de él.

Cuando se trata de precisar la situación de un paciente, los médicos, lo primero que hacen es determinar su temperatura y de ahí partir para fijar la secuencia que habrá de seguirse en el tratamiento del mal a fin de que se logre su recuperación<sup>4</sup>. De igual manera tiene que procederse en una empresa. Lo primero y más urgente que se tiene que hacer es determinar con qué recursos se dispone, cuánto debe y cuál es el balance que se traducirá en faltante o bien en un sobrante.

Debe determinarse los recursos disponibles tales como:

- ❖ Bancos.
- ❖ Facturas.
- $\div$  Notas de venta y remisión.
- Documentos por cobrar.
- Otros

<sup>4</sup> Molina Aznar Victor E., Como sanear las finanzas de las empresas, ed. Calidad ISEF, página 15.

Para poder efectuar un análisis objetivo de la situación que guarda la empresa, es muy importante saber con qué activos cuenta, o bien que puedan convertirse en efectivo a corto plazo. Para este efecto es muy conveniente precisar la situación que guarda cada uno de los componentes de este concepto de contabilidad, y de lo cual se tendrá que echar mano para cubrir los compromisos que soporta la empresa.

El pasivo es el punto neurálgico de toda empresa. Debido a esto es muy importante precisar la situación que guarda, es decir, determinar exactamente fecha de vencimiento. Para este efecto deberán elaborarse los siguientes análisis con el objeto de tener una visión global de su situación:

- ❖ Adeudos al personal.
- ❖ Proveedores.
- ❖ Pasivos fiscales.
- ❖ Acreedores.
- ❖ Adeudo con bancos.
- ❖ Documentos por pagar.
- ❖ Otros

Por otra parte se debe verificar si se cuenta con catálogo de cuentas, registros contables y los diferentes estados financieros que permitan llevar a cabo el diagnóstico.

Si no se cuenta con los elementos antes mencionados deberán formularse para continuar con las etapas posteriores al diagnóstico.

Las empresas siempre han sufrido problemas de liquidez, de financiamiento, de bajas o nulas utilidades, alta competencia, dificultad para recuperar sus cuentas por cobrar, etcétera, por lo tanto los activos circulantes serán los relevantes cuando se trate de la liquidez de la empresa. Los Activos circulantes son: efectivo en caja, en bancos, inventarios, cuentas por cobrar, otras cuentas por cobrar.

Estos activos sirven para enfrentar obligaciones a corto plazo como: cuentas por pagar, impuestos, otras cuentas por pagar y algún financiamiento y la liquidez significa la capacidad que tiene la empresa de pagar sus obligaciones a corto plazo. No todos los activos circulantes tienen la misma capacidad contributiva para el pago casi inmediato de las obligaciones de la empresa. Una organización con muchos inventarios y poco efectivo tendrá más dificultades para pagar que otra que tiene poco inventario y más efectivo.

Por lo tanto el manejo óptimo de inventarios, efectivo, cuentas por cobrar se logrará a través de una adecuada planeación financiera. De aquí se deberá partir si es que se quiere lograr su sano manejo financiero.

# <span id="page-34-1"></span><span id="page-34-0"></span>**Capítulo 3 Análisis financiero**

En cuanto a una tercera aportación a las finanzas y tema que nos ocupa en la presente tesina es el análisis financiero. El análisis financiero consiste en la realización de juicios a través de las herramientas de análisis que permite conocer la posición financiera de la empresa, así como los resultados de operación de los hechos pasados y de los futuros una vez realizados los estados financieros proformas, con el fin de detectar las diferentes tendencias para corregir y/o mejorar la situación financiera de la empresa. A través del análisis se busca separar la información, es decir, ir de lo general a lo particular, para interpretar los datos proporcionados por el análisis, concluir y tomar decisiones.

Las principales técnicas de análisis financiero son:

- ❖ Razones financieras:
	- ❖ Razones de liquidez.
	- Razones de endeudamiento.
	- ❖ Razones de actividad.
	- ❖ Razones de rentabilidad.
- Análisis a través de porcientos integrales.
- $\div$  Análisis de variaciones.
- Análisis tendencias

#### <span id="page-35-0"></span>**3.1 Razones Financieras**

A continuación se abordaran las razones financieras y se hará una breve descripción de ellas.

#### **Razones de liquidez:**

Mide la capacidad de la empresa para cumplir oportunamente con las obligaciones

de vencimiento a corto plazo.

Capital neto de trabajo = activo circulante – pasivo a corto plazo

Indica la inversión en activo circulante que tiene la empresa, es útil para la empresa y para la misma empresa como una medida de las operaciones de ésta.

Razón Circulante:

Razón de circulante = Activo circulante / Pasivo a corto plazo

Evalúa la solvencia a corto plazo, indica el grado al que se cubren los derechos de los acreedores a corto plazo mediante activos que se espera se conviertan en efectivo en un período que corresponde más o menos al vencimiento de dichas deudas y la aceptación del índice depende en gran parte del giro de la empresa.

Prueba del ácido:

Prueba del ácido = (Activo circulante – inventarios) / Pasivos a corto plazo

Considera a los inventarios cómo lo menos líquido del activo circulante de la empresa, se recomienda un índice de 1.0 o mayor, su aceptación depende del giro de la empresa y si el inventario es de fácil y rápida venta, la razón circulante es la medida preferida de la liquidez de una empresa.

Disponibilidad:

Disponibilidad = Caja y bancos / Pasivo a corto plazo

Considera el índice de liquidez disponible.

#### **Razones de Endeudamiento:**

Mide los fondos proporcionados por los propietarios en relación con el financiamiento proporcionado por los acreedores de la empresa.

Razón de endeudamiento:

Razón de endeudamiento = Pasivo total / Activo total

Mide la proporción del total de activos aportados por los acreedores de la empresa y mientras más alto sea esta razón, más alto apalancamiento financiero tiene la empresa.

Cobertura total de intereses:

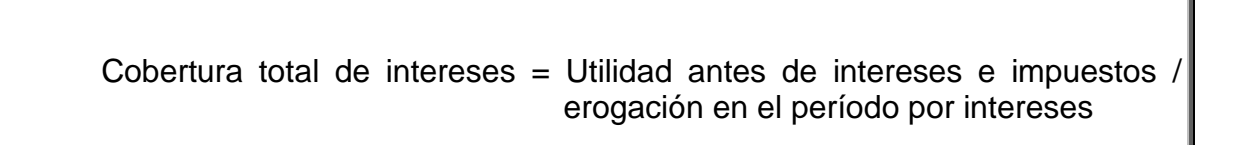

Calcula la capacidad de la empresa para efectuar los pagos de intereses y cuanto más alto sea el valor de esta razón, más posibilidades tendrá la empresa para cumplir con sus obligaciones por concepto de intereses.

Cobertura total del pasivo:

 Cobertura total del pasivo = Utilidad antes de intereses e impuestos / . intereses + abonos a principal .

Considera la capacidad de la empresa para cubrir sus obligaciones por intereses y amortizaciones del principal.

#### **Razones de actividad:**

Miden el grado de efectividad con el que la empresa emplea los recursos de que dispone.

Rotación de inventarios:

Rotación de inventarios = Costo de ventas / Inventarios promedio

Mide la velocidad relativa con la que se están vendiendo los inventarios, el índice resultante tiene significado solamente si se compara con el de otras empresas en el mismo campo de actividad, o dentro de la misma empresa en el transcurso del tiempo y lo mejor es establecer comparaciones del índice obtenido contra un estándar conveniente.

El plazo promedio de inventarios se calcula dividiendo 360 días entre el índice de rotación de inventarios. El resultado significa el promedio de días que un artículo permanece en el inventario de la empresa, mientras más corto sea el plazo promedio del inventario, se considera que éste es más líquido y es útil para evaluar las funciones de compra, producción y control de inventarios de la empresa.

Rotación de cuentas por cobrar:

Rotación de cuentas por cobrar = Ventas a crédito anuales / Promedio de . . cuentas por cobrar

Mientras más baja sea la rotación de cuentas por cobrar, es más desfavorable, aunque una rotación alta podría ser peligrosa para la empresa. Una empresa puede aumentar la rotación de cuentas por cobrar con una política muy restrictiva, pero esta estrategia también podría ocasionar pérdida de ventas a la empresa.

El plazo promedio de cobro se calcula dividiendo 360 días por el índice de rotación de cuentas por cobrar. Es muy importante ya que con ella se evalúan las políticas de crédito y cobranza.

Rotación de cuentas por pagar:

Rotación de cuentas por pagar = Compra de crédito anuales / Promedio de . cuentas por pagar.

El período promedio de cuentas por pagar se calcula dividiendo 360 días entre la rotación de cuentas por pagar.

Este índice se hace más significativo si se compara con las condiciones de crédito concedidas a la empresa, es de mucho interés para los proveedores de la empresa, ya que permite evaluar las normas de pago de su cliente y se debe comparar con las políticas de crédito de la empresa hacia sus clientes.

Rotación de proveedores:

Rotación de proveedores = (Proveedores/Costo de ventas) X No. de días, Edo. Resultados

Mide el plazo promedio que los proveedores conceden a la empresa para que liquiden sus cuentas por concepto de compra de materias primas e insumos.

Rotación del activo fijo:

Rotación del Activo Fijo = Ventas / Activo Fijo Neto

Mide la efectividad con la que se están usando los activos fijos de la empresa y representa el uso de su capacidad instalada.

Rotación del activo total:

Rotación del activo total = Ventas / Activo total

Representa el uso de los activos totales de la empresa en comparación con los volúmenes de venta que están generando y representa el aprovechamiento integral de todos los recursos de la empresa.

Ciclo Financiero:

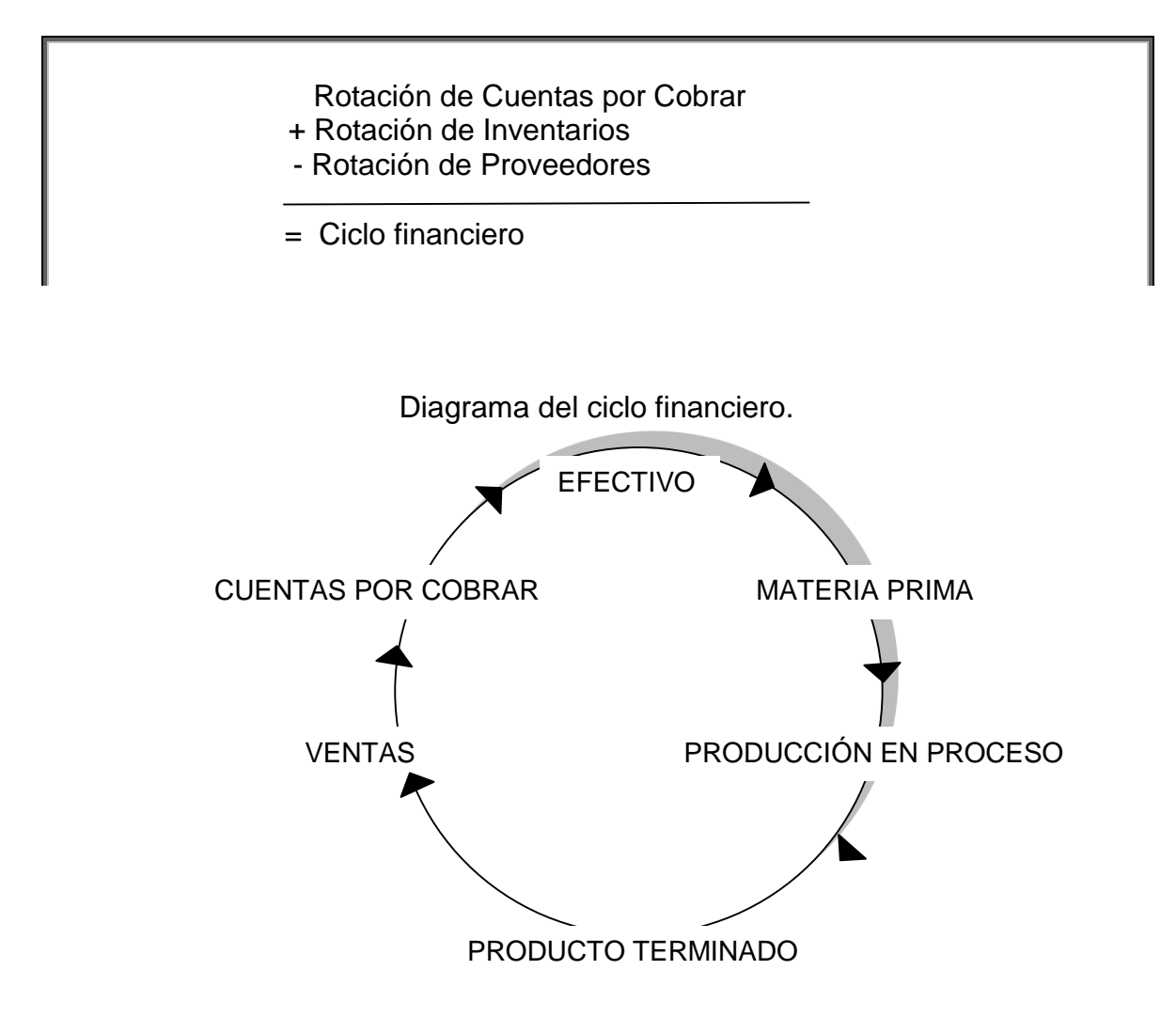

#### **Razones de Rentabilidad:**

Mide la capacidad de la empresa para generar utilidades en forma estable y en crecimiento, de tal forma que pueda compararse con el rendimiento en otras inversiones.

Margen de utilidad bruta

Margen de utilidad bruta = Utilidad bruta / Ventas netas

Mide el margen de contribución de los costos.

Margen de utilidad de operación:

Margen de utilidad de operación = Utilidad de operación / Ventas netas

Mide la contribución sobre los gastos de operación.

Margen de utilidad neta:

Margen de utilidad neta = Utilidad neta / Ventas netas

Mide la facilidad para convertir las ventas en utilidad.

Rendimiento sobre activos:

Rendimiento sobre activos = Utilidad neta / Activo total

Mide la rentabilidad sobre los activos totales

Rendimiento del capital común:

Rendimiento del capital común = Utilidad neta / Capital contable

Mide la rentabilidad de la inversión de accionistas.

Representa la capacidad de la empresa para generar ganancias a su favor.

Utilidad por acción:

Utilidad por acción = Utilidad neta / No. de acciones comunes en circulación

Es un indicador importante que marca el éxito de la empresa.

Dividendos por acción:

Dividendos por acción = Dividendos pagados / No. de acciones comunes en . circulación

Representa el monto de las utilidades que se distribuyen realmente entre accionistas.

#### <span id="page-45-0"></span>**3.2 Método de porcientos integrales**

El procedimiento de porcientos integrales consiste en la separación del contenido de los estados financieros correspondiente a una misma fecha o a un mismo período, en sus elementos o partes integrales, con el fin de poder determinar la proporción que guarda cada uno de ellos en relación con el todo.

Principalmente se aplica a los estados financieros como el balance general y el estado de pérdidas y ganancias.

Se pueden aplicar dos fórmulas en este procedimiento.

1) Fórmula = 
$$
\left(\begin{array}{c} \text{Cifra parcial} \\ \text{Cifra base} \end{array}\right) \qquad 100\%
$$

2) Fórmula = 
$$
\begin{pmatrix} 100 % \\ \overline{1}100 % \end{pmatrix}
$$
 Cada cifra parcial

Las cifras base se consideran las ventas netas, activos totales o total pasivo más capital.

### <span id="page-46-0"></span>**3.3 Método de procedimiento de variaciones:**

El procedimiento de variaciones, consiste en comparar los conceptos homogéneos de los estados financieros a dos fechas distintas, obteniendo de la cifra comparada y la cifra base, una diferencia positiva, negativa o neutra.

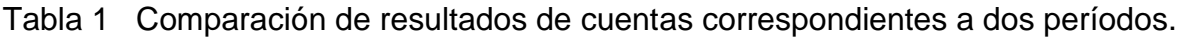

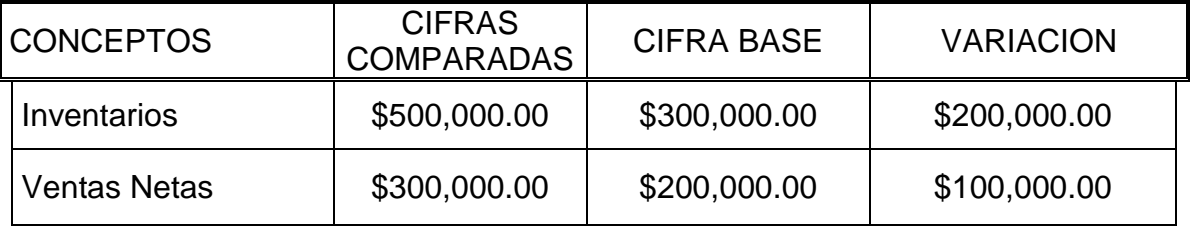

# **Variaciones de inventarios y ventas netas**

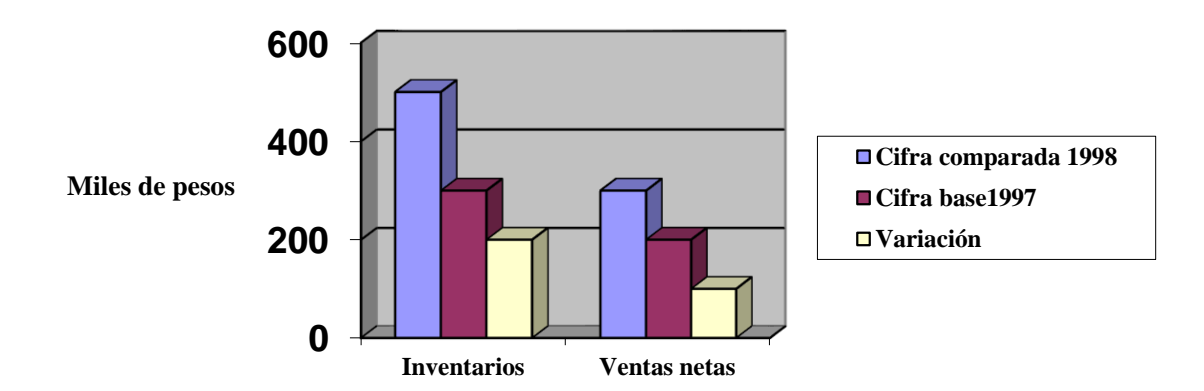

## <span id="page-47-0"></span>**3.4 Método de procedimiento de tendencias:**

Este procedimiento consiste en determinar la proporción absoluta y relativa de las cifras en los distintos renglones homogéneos de los estados financieros, de una empresa determinada.

Fórmulas:

Para obtener el relativo

1) Fórmula = 
$$
\left(\frac{\text{Cifra comparada}}{\text{Cifra base}}\right) \qquad 100\%
$$

Para obtener la tendencia relativa:

Cifra comparada – Cifra base Cifra base 2) Fórmula =  $\frac{3.00}{2}$  = 100%

Tabla 2 Presentación de cambios relativos y tendencias de ventas.

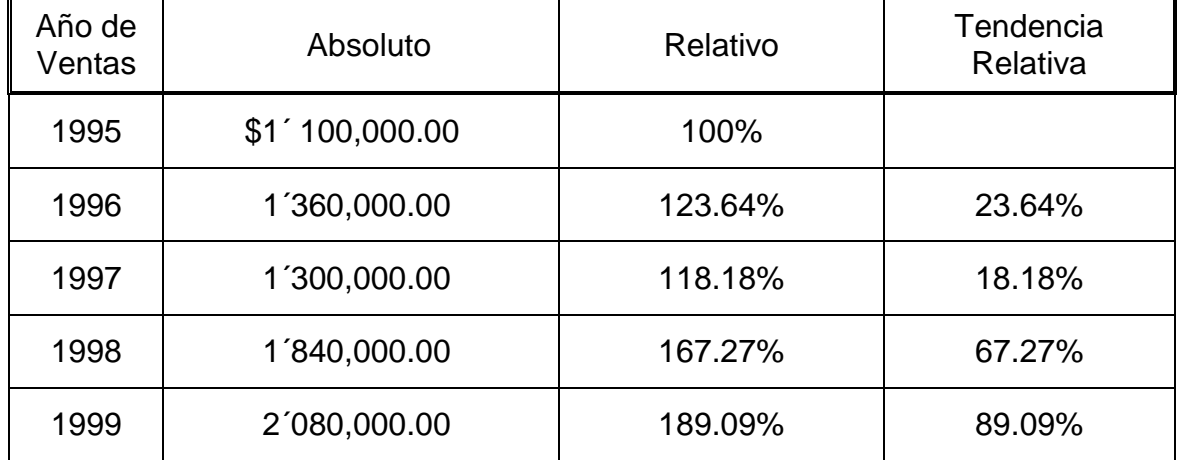

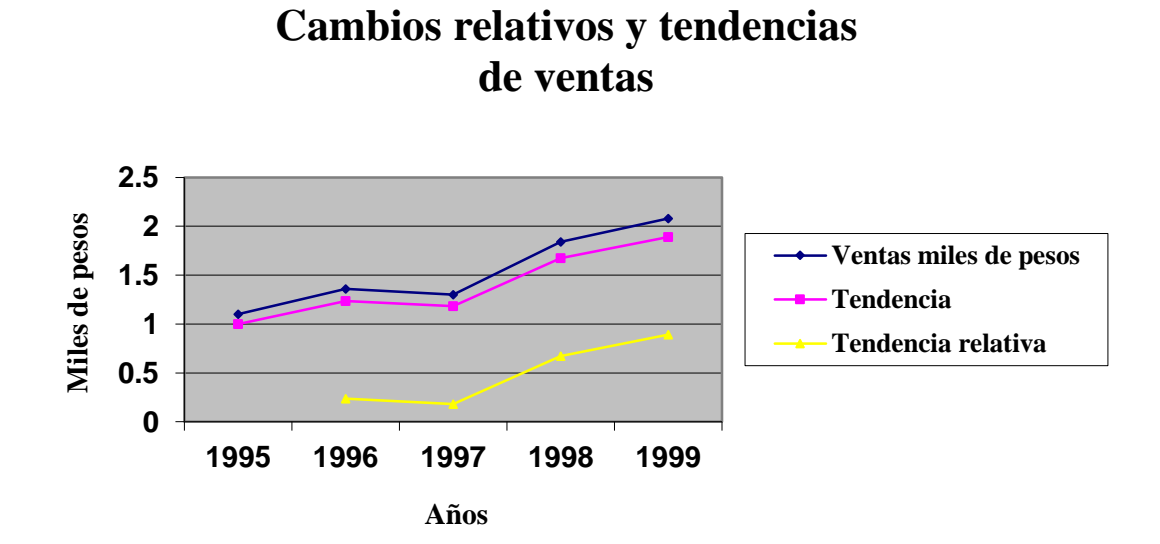

## <span id="page-49-0"></span>**3.5 Análisis a través de tablas comparativas:**

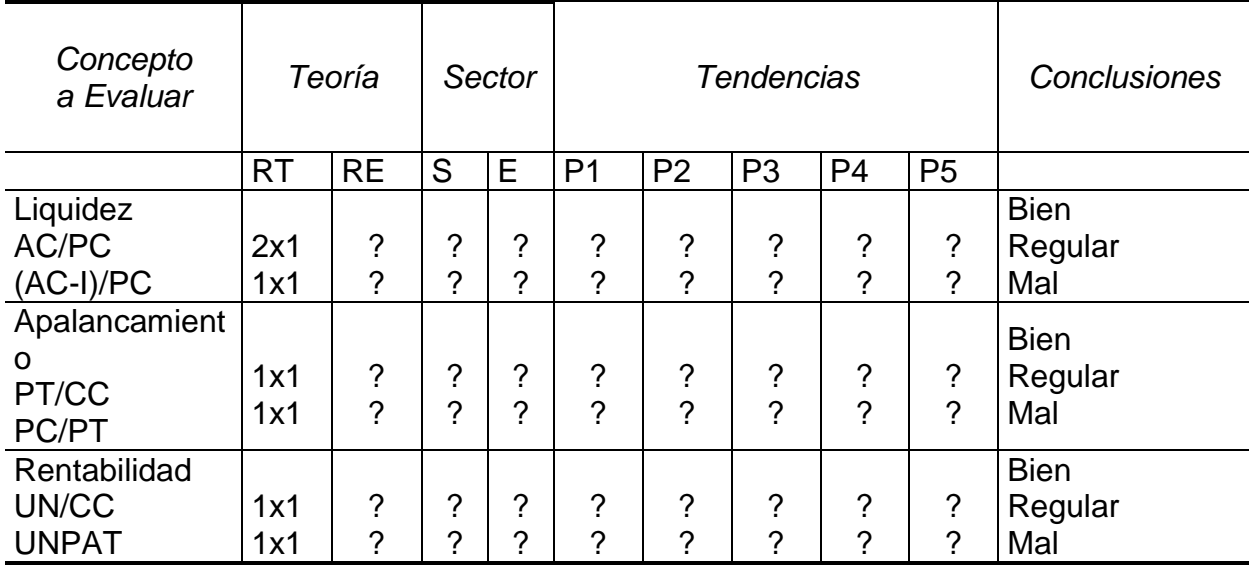

Análisis de razones financieras.

Fuente: Administrate Hoy, No. 52, pag 72.

RT = Resultado de acuerdo con la teoría.

RE = Resultado obtenido por la empresa.

S = Valor promedio del sector.

E = Valor obtenido por la empresa.

P = Periodo. Se deberá colocar el valor que se obtiene de la misma razón financiera

de cuando menos los últimos cinco períodos que recordemos, deben ser del mismo rango de tiempo.

 $AC =$  Activo total.

AC-I = Activo total menos inventario.

PC = Pasivo circulante.

CC = Capital contable.

UN = Utilidad neta.

PAT = Promedio activo total.

?= Resultado obtenido de aplicar las razones financieras con información de la empresa.

# <span id="page-50-1"></span><span id="page-50-0"></span>**Capítulo IV Conclusiones y Recomendaciones**

#### **Del presente trabajo podemos llegar a las conclusiones siguientes:**

- Con el análisis financiero nos podemos dar cuenta si una empresa presenta una significativa falta de solvencia y liquidez a partir del capital de trabajo.
- Podemos darnos cuenta si los bajos niveles de ventas se deben al incumplimiento del plan de producción.
- Nos podemos dar cuenta de la situación de las cuentas por pagar, es decir, si son elevadas y tomar decisiones a tiempo, para no caer en insolvencia. Podemos conocer las principales fortalezas de la empresa y conocer en dónde se centran, como por ejemplo si es en la rentabilidad de sus operaciones. Nos podemos dar cuenta de donde provienen los ingresos, nos podemos dar cuenta, en caso de incremento de los ingresos, de donde provienen.
- Nos podemos dar cuenta si los gastos administrativos han aumentado o disminuido de un año a otro y los motivos por los que ocurrió. Nos podemos dar cuenta del aumento o disminución de las utilidades y si se debe o no a alguna estrategia establecida previamente. Nos podemos dar cuenta de los niveles de endeudamiento.
- Finalmente puedo concluir que la aplicación de técnicas de análisis financiero nos permiten conocer el panorama económico de la empresa y tomar decisiones sobre el futuro de la empresa. Sin un diagnóstico es imposible que las empresas avancen y tengan éxito.

#### **Puedo recomendar**

- Que en una empresa se pueden hacer comisiones con el personal capacitado para arribar a conclusiones acerca de los inventarios ociosos.
- Realizar estudios acerca del sistema de pago utilizado.
- Diseñar planes financieros para garantizar los recursos en tiempo y forma para el cumplimiento de las obligaciones y aprovechar las oportunidades.
- Finalmente recomiendo que las pymes se acerquen a instituciones que brindan apoyo y asesoría financiera, de forma gratuita, para que mejoren la situación financiera de su empresa.

## **Bibliografía**

Bierman Harold Jr. Planeación Financiera Estratégica, ed. CECSA, decimaprimera reimpresión 1998, 1ra. edición. México, D.F.

Cué Vega Andrés. Diccionario de Finanzas, ed. banca y comercio S.A. de C.V. 1ra. edición 1994, México, D.F.

Chiavenato Idalberto. Iniciación a la Administración Financiera, ed. Mc. Graw Hill, 1ra. edición 1993, México, D.F.

Gitman Lawrence J. Administración Financiera Básica, ed. HARLA, 3ra. ed. 1996, México, D.F.

Gitman Lawrence J. Fundamentos de Administración Financiera, ed. OUP–Harla, 7ma edición 1998, México D.F.

Haime Levy Luis. Planeación Financiera en la Empresa Moderna, ed. Calidad ISEF, 4ta. edición 1997, México, D.F.

Macías Pinedo Roberto y Juan Ramón Santillana González. El Análisis de los Estados Financieros, ed. ECAFSA, tercera reimpresión 1997, 16ava. edición, México, D.F.

Perdomo Moreno Abraham. Análisis e Interpretación de Estados Financieros, ed. ECAFSA, tercera reimpresión 1997, 3ra. edición. México, D.F.

Weston J. Fred y Thomas E. Copeland. Finanzas en Administración, ed. Mc Graw Hill. Vol. I, 9na. edición. 1996, México, D.F.